Adobe Photoshop CC 2019 Version 20 Download [Win/Mac]

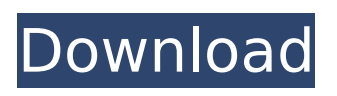

## **Adobe Photoshop CC 2019 Version 20 Crack Patch With Serial Key (Final 2022)**

Photoshop History Development began in 1987 with Photoshop 1.0. Although Photoshop was originally created by a graphics artist named Bill Atkinson, by 1992 Adobe took over the program and the product was retooled to make it more user-friendly to professional and amateur users. The first version of Photoshop, known as Photoshop Edit, was released in 1991. The word "photoshop" was coined in 1992 by the developer of Photoshop, version 1.0, who was inspired to name his program after the verb "photograph," which literally means "make by photography." Photoshop was later used to create original images of the Coppola family, and Steve Jobs famously said that it was "the Mac version of a Bill Cunningham photograph." By 1995, Adobe Photoshop had become a very lucrative software product. By the end of the year, Adobe was selling more than a million units per month, and by the first half of 2000 that number increased to more than 2 million. While Adobe had built a strong name for the program, the company was looking for a way to differentiate Photoshop from its competitors and to expand its market beyond graphics-related professionals. It launched Photoshop Lightroom in September 2009 as a way to combine the features and functions of both Photoshop and Lightroom. Since then, it's been a runaway success and now many photo-editing and post-processing tasks are often done in the Adobe Camera Raw interface, part of Adobe Photoshop Lightroom 5. If you're looking to expand your knowledge on Photoshop, check out The Ultimate Guide to Photoshop to get a good overview of how Photoshop works and how to use all of its key features. Getting Started with Photoshop Adobe Photoshop Elements is a super-budget-friendly version of Photoshop that only costs \$79.95, but it is not the same as Photoshop. Still, it can be a great way to get familiar with the features of Photoshop, especially if you're new to the program. It will be much easier to learn and use than the full version of Photoshop, but remember that Elements is not a replacement for Photoshop. If you want to get a lot more out of the software, jump right into Photoshop. In Photoshop Elements 11, you can access and use all of the features of Photoshop, and you don't need to buy a fully-upgraded version to do so. When you open up Photoshop Elements 11, you can choose "Add-ons" in the dialog box at

#### **Adobe Photoshop CC 2019 Version 20 Crack Free Registration Code [Latest-2022]**

We will cover on how to use Photoshop Elements to design and edit your images. At the end, you will be able to edit a lot of images with the elements so you can create high quality photos. This is a simple guide that does not go into details. We assume you already know how to work with Photoshop or an alternative like GIMP. If you are new to this field, you should start with some other material on graphic design, editing and photoshop. Elements has a full set of brushes, that work well even with images of poor quality (like when you take a photo). Photoshop Elements uses layers. Image editing Elements has a flexible interface. All menu items are on the same button. When you want to edit an image, you need to open it in the editor. You can do this by clicking the image file on the file manager. You can also open an image, directly inside the application, by right-clicking an image and choosing Open with Photoshop Elements. You will see that when you open an image, the old files of previous images are automatically deleted. When you open an image with Elements, you will see a window with the image and layers. Now you can edit the image in different ways. You can remove, add, move, select, or blur the elements. See below how you can remove an item from an image. How to remove a background It is very common that you take a photo that has some background. Sometimes, for reasons that are not clear, the background is not what you were expecting. For example, the background may be too bright or very dark. When this happens, it is a good idea to remove it and also save your work. You can do this from the menu by selecting Remove Background. This button will open a dialog box where you can select the items you want to remove, using a slider. This slider looks like this: If you have a photo with a dark background and you want to lighten it, then

you would select the slider on the left. You can also select a color other than white to use as a background, if you want. This means that you would choose a color that is very bright and it would be the background color. Step 1 Click on the image to open it. Click Edit > Remove Background. In the Remove Background dialog box, select the Background Color box and choose a 388ed7b0c7

## **Adobe Photoshop CC 2019 Version 20**

Nocona Woods Historic District Nocona Woods Historic District is a nationally recognized historic district located in the southwestern quadrant of Albemarle, NC. The district covers 1,600 acres and is bordered by Watauga to the south and Nolichucky to the north. The architecturally significant portions of the district contain 1660 dwelling and other residential structures, including a mill complex, outbuildings, and barns. Also included are nine churches and 14 commercial buildings. It was added to the National Register of Historic Places in 1979. References Category:Houses on the National Register of Historic Places in North Carolina Category:Historic districts on the National Register of Historic Places in North Carolina Category:Houses in Burke County, North Carolina Category:National Register of Historic Places in Burke County, North CarolinaQ: How to aggregate texts into one column from multiple rows? I have a table like below id name comment 1 book1 this is a book 1 book1 this is a book 1 1 book1 this is a book 1 2 book2 this is a book2 2 book2 this is a book 2 3 book3 this is a book3 3 book3 this is a book 3 4 book4 this is a book4 I want to have an output like below id name comment

#### **What's New In Adobe Photoshop CC 2019 Version 20?**

Brush Tips Left: Left click to use a brush, right click to change brush settings. Undo Brush Left clicks to cancel an action. Right clicks to reset the brush to its original settings. In either case, all changes made by the brush will be undone. You can click on the Brush Tool icon to open the Brush panel. In the Brush panel you can see the number of pixels and the diameter of the brush at the bottom right corner. The Brush angle determines the thickness of the stroke; the more you click with the same hand, the thicker the stroke. However, the more you click with the opposite hand, the thinner the stroke becomes. The Brush pressure determines how easy or hard the brush is to click. If you click lightly the brush will be easy to press; if you click hard, the brush will be hard to push. The opacity determines the amount of color in the brush. For easy control of the opacity of your brush, you can click and drag over the area you would like to affect. Adjusting the opacity of the brush will slightly change the opacity of the area it touches. At 100% opacity, the brush will be white. Right: To get an edge, click and drag on the shape you want to be the edge of. The edge is highlighted in green. Using the Hand You can use the Hand tool with the Brush Tool to click and drag quickly over the area you want to paint. Right click to reset the Brush to its original settings (see the Brush panel), or click on the Brush icon to open the Brush panel. Open the Hand panel by clicking the Edit icon (see here). You can adjust various settings using the Hand panel. Left: To choose colors, click on the color box to open a color palette. Click on a color to select it. Click again to close the palette. Click on another color to select it. Selecting colors is the easiest way to create color schemes. You can open the Color panel by clicking on the Color icon (see here). Click on the Color box to open the Color panel. See the top of the Color panel to see the Color Picker, which enables you to select colors. Click on color names to view the names in the Color panel. Click on the color box to open a color palette. Click anywhere to close the palette. To select a color by clicking on a color in the palette, click on it once. To select a color by clicking on a color in the palette,

# **System Requirements:**

Minimum: OS: Windows XP SP2, Windows Vista, Windows 7, Windows 8 Processor: 3.0GHz Processor with 512 MB RAM, 1GB VRAM DirectX: 9.0 or greater Hard Disk: 100 MB free space Additional Notes: iPad Compatibility: The game can be played in landscape mode. The game will run in portrait mode with a black bar on the right side of the screen.

Related links:

[http://freemall.jp/photoshop-2021-version-22-4-2-crack-exe-file-activation-key-download-pc-windows](http://freemall.jp/photoshop-2021-version-22-4-2-crack-exe-file-activation-key-download-pc-windows-updated-2022.html)[updated-2022.html](http://freemall.jp/photoshop-2021-version-22-4-2-crack-exe-file-activation-key-download-pc-windows-updated-2022.html) <https://demo.udeclass.com/blog/index.php?entryid=8432> <http://ubipharma.pt/?p=39145> <https://athome.brightkidspreschool.com/blog/index.php?entryid=3789> [https://www.farmington.nh.us/sites/g/files/vyhlif566/f/uploads/transfer\\_station\\_information\\_flyer.pdf](https://www.farmington.nh.us/sites/g/files/vyhlif566/f/uploads/transfer_station_information_flyer.pdf) <http://uggla.academy/elearn/blog/index.php?entryid=3719> <http://djolof-assurance.com/?p=26404> [https://midiario.com.mx/upload/files/2022/07/eHLwL8YsTbiQCa2lXAfv\\_05\\_5c493fd15cf9bb8d0ba7e19](https://midiario.com.mx/upload/files/2022/07/eHLwL8YsTbiQCa2lXAfv_05_5c493fd15cf9bb8d0ba7e19f9ca1898e_file.pdf) [f9ca1898e\\_file.pdf](https://midiario.com.mx/upload/files/2022/07/eHLwL8YsTbiQCa2lXAfv_05_5c493fd15cf9bb8d0ba7e19f9ca1898e_file.pdf) <https://platform.alefbet.academy/blog/index.php?entryid=5537> <https://fabianozan.com/?p=9503> <https://ajkersebok.com/photoshop-2022-version-23-1-keygenerator-with-license-code-latest/> [http://www.flexcompany.com.br/flexbook/upload/files/2022/07/FdKRS7D4xSCDa5WaHOpb\\_05\\_5c493f](http://www.flexcompany.com.br/flexbook/upload/files/2022/07/FdKRS7D4xSCDa5WaHOpb_05_5c493fd15cf9bb8d0ba7e19f9ca1898e_file.pdf) [d15cf9bb8d0ba7e19f9ca1898e\\_file.pdf](http://www.flexcompany.com.br/flexbook/upload/files/2022/07/FdKRS7D4xSCDa5WaHOpb_05_5c493fd15cf9bb8d0ba7e19f9ca1898e_file.pdf) <https://trello.com/c/iLggSVWr/60-photoshop-2020-version-21-product-key-pc-windows> <https://redisoft.institute/blog/index.php?entryid=6997> <https://himarkacademy.tech/blog/index.php?entryid=7203> [https://guaraparadise.com/2022/07/04/adobe-photoshop-cc-2015-version-18-license-key-full-free-for](https://guaraparadise.com/2022/07/04/adobe-photoshop-cc-2015-version-18-license-key-full-free-for-pc-latest/)[pc-latest/](https://guaraparadise.com/2022/07/04/adobe-photoshop-cc-2015-version-18-license-key-full-free-for-pc-latest/) [https://osteocertus.com/wp-content/uploads/2022/07/Adobe\\_Photoshop\\_2022\\_Version\\_2311.pdf](https://osteocertus.com/wp-content/uploads/2022/07/Adobe_Photoshop_2022_Version_2311.pdf) [https://yietnam.com/upload/files/2022/07/1afmyZtfz4F4Q7jVIbWs\\_05\\_eb30f9f9d0311ee986b07f552d](https://yietnam.com/upload/files/2022/07/1afmyZtfz4F4Q7jVIbWs_05_eb30f9f9d0311ee986b07f552d141be8_file.pdf) [141be8\\_file.pdf](https://yietnam.com/upload/files/2022/07/1afmyZtfz4F4Q7jVIbWs_05_eb30f9f9d0311ee986b07f552d141be8_file.pdf) <https://kcmuslims.com/advert/adobe-photoshop-2022-version-23-0-1-serial-number/> <https://www.sport1ne.com/adobe-photoshop-2021-version-22-4-2-activator-updated-2022/> <https://www.wcdefa.org/advert/photoshop-2021-version-22-0-0-crack-exe-file/> [https://hoboshuukan.com/adobe-photoshop-2021-version-22-1-1-product-key-and-xforce-keygen](https://hoboshuukan.com/adobe-photoshop-2021-version-22-1-1-product-key-and-xforce-keygen-serial-number-full-torrent-pc-windows-2022/)[serial-number-full-torrent-pc-windows-2022/](https://hoboshuukan.com/adobe-photoshop-2021-version-22-1-1-product-key-and-xforce-keygen-serial-number-full-torrent-pc-windows-2022/) <https://davidocojewelers.com/photoshop-cc-2019-version-20-mac-win> [https://www.merexpression.com/upload/files/2022/07/wYZNpfyxFxyw42j7CtgS\\_05\\_eb30f9f9d0311ee](https://www.merexpression.com/upload/files/2022/07/wYZNpfyxFxyw42j7CtgS_05_eb30f9f9d0311ee986b07f552d141be8_file.pdf) [986b07f552d141be8\\_file.pdf](https://www.merexpression.com/upload/files/2022/07/wYZNpfyxFxyw42j7CtgS_05_eb30f9f9d0311ee986b07f552d141be8_file.pdf) <http://www.rosesebastian.com/?p=24964> [http://www.milanomia2.com/wp-content/uploads/2022/07/Adobe\\_Photoshop\\_CS4-1.pdf](http://www.milanomia2.com/wp-content/uploads/2022/07/Adobe_Photoshop_CS4-1.pdf) [https://thebrothers.cl/adobe-photoshop-2021-version-22-2-mem-patch-free-license-key-download](https://thebrothers.cl/adobe-photoshop-2021-version-22-2-mem-patch-free-license-key-download-final-2022/)[final-2022/](https://thebrothers.cl/adobe-photoshop-2021-version-22-2-mem-patch-free-license-key-download-final-2022/) [https://ameppa.org/wp-content/uploads/2022/07/Photoshop\\_CC\\_2018\\_Free\\_Download.pdf](https://ameppa.org/wp-content/uploads/2022/07/Photoshop_CC_2018_Free_Download.pdf) <https://www.cakeresume.com/portfolios/adobe-photoshop-2022-version-23-2-with-license-c> <https://www.giftyourcoupon.online/adobe-photoshop-2022-version-23-0-install-crack-latest-2022/>